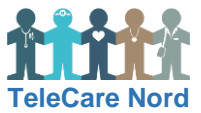

## **Skærm – Almindelige fejl**

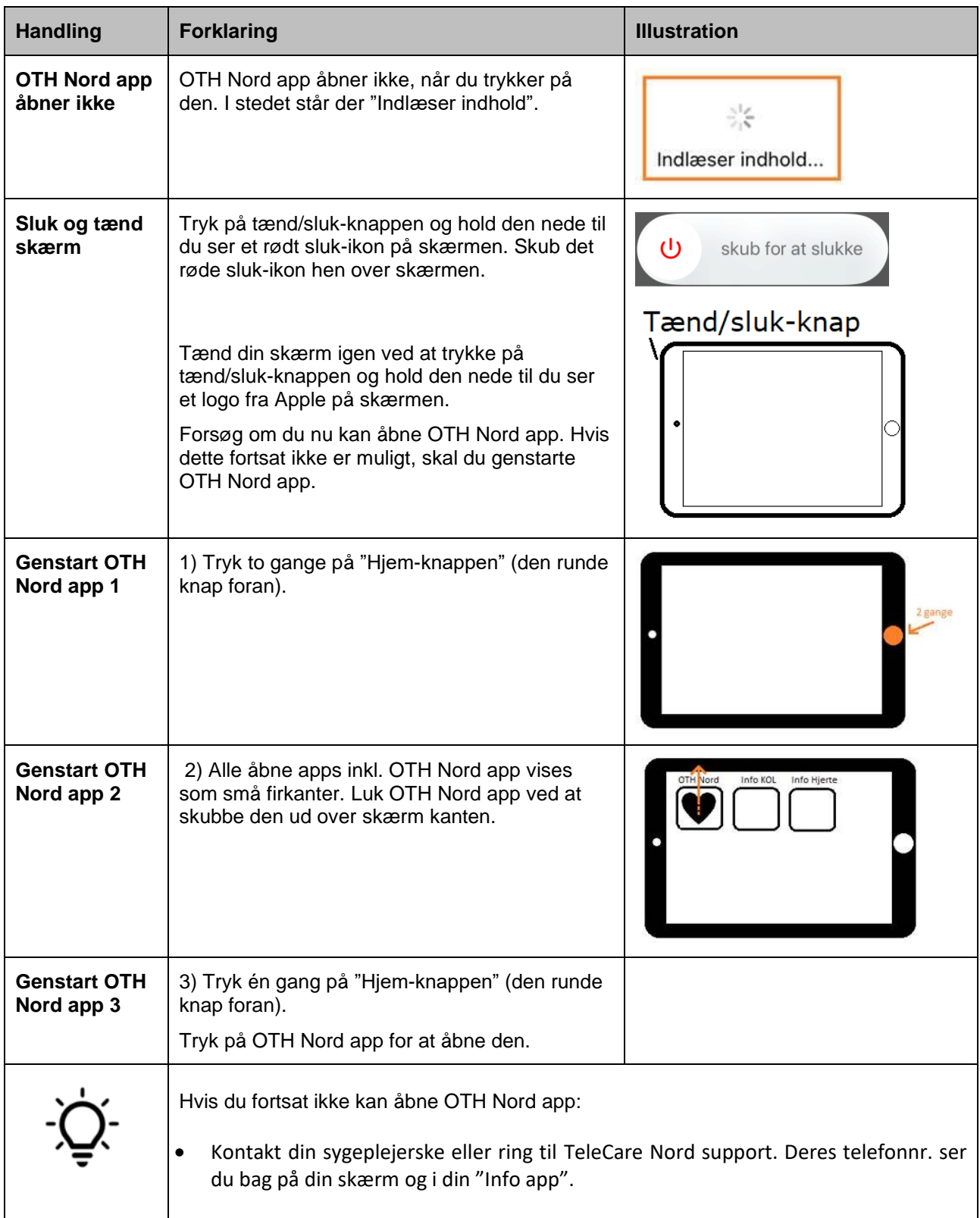